## **LE NOUVEAU LECTEUR THOMSON (SUITE)**

## **Michel CANAL**

Il vous est peut-être arrivé d'aller chez un collègue avec vos disquettes LSE et de ne pas pouvoir vous en servir; votre lecteur étant un ancien modèle en simple densité, celui de votre collègue étant un nouveau modèle double densité.

Si votre collègue ne s'est pas encore procuré la disquette UTIL3 D256 (voir bulletin 40 page 128 et 129) il vous reste une solution efficace: celle de transformer votre disquette en double densité, voici comment :

Pour cela vous chargez le BASIC DISK sur le THOMSON de votre collègue, vous tapez le programme ci-dessous puis vous le lancez.

Ce programme copie la face 0 sur la face 1 initialise la face 0 en double densité recopie la face 1 sur la face 0.

Pour remettre votre disquette dans l'état initial il suffirait de taper les commandes suivantes (ce n'est utile que si vous n'avez pas de copie) :

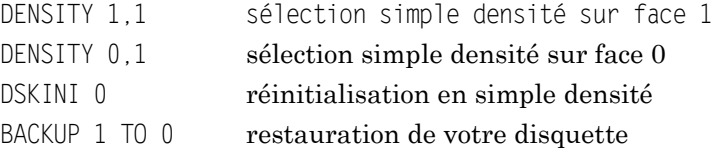

Notes: Ce programme n'est valable que pour des disquettes LSE L'écriture de ce programme en LSE n'est pas possible sans PBi.

```
10 REM COPIE DES SECTEURS EXISTANTS 
20 REM ACCROCHAGE AUX ANCIENS
30 A$=CHR$(27):PRINT A$;CHR$(96);A$;CHR$(71);A$;CHR$(80);CHR$(12) 
40 REM LA FACE 0 PASSE EN DOUBLE DENSITE
50 REM LA FACE 1 = COPIE ORGINAL 
60 REM
70 CLEAR 3000:DIM S$(16),D(16)
80 PRINT "TRANSFORMATION DE DISQUETTE L.S.E." 
90 PRINT
```
LE BULLETIN DE L'EPI N° 42 LE NOUVEAU LECTEUR THOMSON

166

```
100 PRINT "PASSAGE SE SIMPLE EN DOUBLE DENSITE"
110 PRINT · PRINT · PRINT
120 PRINT "METTRE LA DISOUETTE A TRAITER"
130 PRINT "PRET":: INPUT C$
140 IF C$<>"0" THEN END
150 PRINT: PRINT "INITIALISATION FACE 1..."
160 DENSITY 1.1:DSKINI 1
170 DENSITY 0 1
180 PRINT PRINT "COPIF FACE 0 -> FACE 1"
190 FOR P=0 TO 39: FOR S=1 TO 16
200 S$(S)=DSKI$(0.P.S):NEXT S
210 FOR S=1 TO 16:DSKO$ 1.P.S.S$(S):NEXT S
220 PRINT "."; : NEXT P
230 PRINT: PRINT "REINITIALISATION FACE 0..."
240 DENSITY 0.2:DSKINI 0
250 PRINT·PRINT "TRANSFERT FACE 1 -> FACE 0"
260 FOR P=0 TO 39: FOR S=1 TO 15 STEP 2
270 REM S$= 2 SECTEURS DE 128 OCTETS
280 S$=DSKI$(1.P.S):T$=DSKI$(1.P.S+1)
290 D(S)=ASC(MID$(T$.128.1)):D(S+1)=0 300 S$(S)=S$+MID$(T$.1.127)
310 Q=P:T=S+3:IF T=18 THEN T=2:Q=Q+1
320 IF 0=40 THEN 0=0:T=0
330 IF Q=1 AND T=1 THEN Q=0:T=0
340 S$(S+1)=CHR$(0)+CHR$(T)
350 NEXT S
360 FOR S=1 TO 16
370 X=PEEK(&H604F)*256+PEEK(&H6050)+255 380 POKE X.D(S)
390 DSKO$ 0, P, S, S$(S): NEXT S
400 PRINT "."::NEXT P
410 PRINT "MISE A JOUR CATALOGUE
420 S$=DSKI$(0.0.3)
430 X=PEEK(&H604F)*256+PEEK(&H6050)
440 P=PEEK(X+31):S=PEEK(X+32)
450 T=PEEK(X+33)*256+PEEK(X+34)+312
460 T1=INT(T/256):T2=T-T1*256
470 T$=MID$(S$.1.31)+CHR$(39)+CHR$(16)+CHR$(T1)+CHR$(T2)
    +MID$(S$, 36, 220)480 DSK0$ 0.0.3.T$
490 S$=CHR$(1)+CHR$(2)+MID$(DSKI$(0.S.P).3.253):DSK0$ 0.S.P.S$
```
Michel CANAL

LE BULLETIN DE L'EPI

500  $S = 5 \cdot P = 0$ 

- 510 S\$=DSKI\$(0.P.S)
- 520 Q=ASC(S\$):T=ASC(MID\$(S\$.2.1))
- 530 IF 0+T<>0 THEN P=0:S=T:GOTO 510
- 540 S\$=CHR\$(0)+CHR\$(6)+MID\$(S\$,3,253):DSKO\$ 0.P.S.S\$
- 550 PRINT "OPERATION TERMINEE": END

Michel CANAL